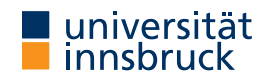

WS 2021/2022

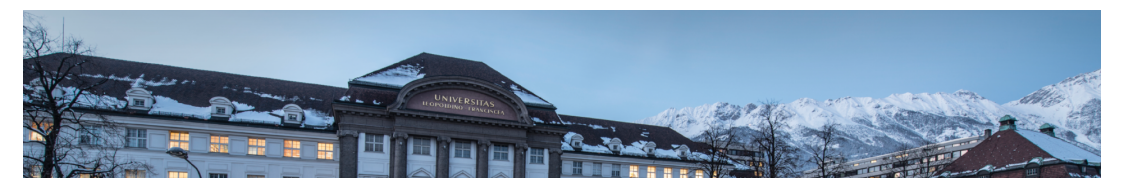

Functional Programming

Week 9 – Calendar Application, Scope, Modules

René Thiemann Philipp Anrain Marc Bußjäger Benedikt Dornauer Manuel Eberl Christina Kohl Sandra Reitinger Christian Sternagel

Department of Computer Science

Last Lecture – Library Functions take, drop :: Int  $\rightarrow$  [a]  $\rightarrow$  [a] splitAt :: Int  $\rightarrow$  [a]  $\rightarrow$  ([a], [a])

takeWhile, dropWhile ::  $(a \rightarrow Bool) \rightarrow [a] \rightarrow [a]$ span ::  $(a \rightarrow Bool) \rightarrow [a] \rightarrow ([a], [a])$ 

zipWith ::  $(a \rightarrow b \rightarrow c) \rightarrow [a] \rightarrow [b] \rightarrow [c]$  $zip :: [a] \rightarrow [b] \rightarrow [(a, b)]$ unzip ::  $[(a, b)] \rightarrow ([a], [b])$ 

words, lines :: String -> [String] unwords, unlines :: [String] -> String

concatMap ::  $(a \rightarrow [b]) \rightarrow [a] \rightarrow [b]$ 

( $\textcircled{s})$  ::  $(a \rightarrow b) \rightarrow a \rightarrow b$ 

RT et al. (DCS @ UIBK) 2/26

[Last Lecture – List C](https://uibk.ac.at)omprehension • list comprehension • shape:  $[(x,y,z) | x \leftarrow [1..n], \text{let } y = x^2, y > 100, \text{ Just } z \leftarrow f y]$ • consists of guards, generators, local declarations • translated via concatMap • examples prime  $n = n$  >= 2 && null  $[x | x \leftarrow [2 \dots n - 1], n \mod x == 0]$ ptriples  $n = [ (x,y,z) ]$  $x \leftarrow [1..n], y \leftarrow [x..n], z \leftarrow [y..n], x^2 + y^2 = z^2]$  $x \leftarrow [1..n], y \leftarrow [x..n], z \leftarrow [y..n], x^2 + y^2 = z^2]$  $x \leftarrow [1..n], y \leftarrow [x..n], z \leftarrow [y..n], x^2 + y^2 = z^2]$ Last Lecture – Printing a Calendar • given a month and a year, print the corresponding calendar • example: December 2021 Mo Tu We Th Fr Sa Su 1 2 3 4 5 6 7 8 9 10 11 12 ... • we concentrate on printing, assuming machinery for construction type Month = Int  $type Year = Int$ type Dayname =  $Int -M_0 = 0$ ,  $Tu = 1, ..., So = 6$ -- monthInfo returns name of 1st day in m. and number of days in m. monthInfo :: Month -> Year -> (Dayname, Int)

Design and Functionality for Representing Character-Pictures

type Height = Int type Width = Int type Picture = (Height, Width, [[Char]]) above :: Picture -> Picture -> Picture stack :: [Picture] -> Picture beside :: Picture -> Picture -> Picture spread :: [Picture] -> Picture tile :: [[Picture]] -> Picture tile = stack . map spread RT et al. (DCS @ UIBK) 5/26 Finalizing the Calendar RT et al. (DCS @ UIBK) Week 9 6/26

```
Creating Pictures
  • single 'pixels'
   pixel :: Char -> Picture
   pixel c = (1, 1, [[c]])• rows
   row :: String -> Picture
   row r = (1, \text{ length } r, [r])• blank
   blank :: Height -> Width -> Picture
   blank h w = (h, w, blanks)where
       blanks = replicate h (replicate w')
                                                                                      Constructing a Month
                                                                                        • as indicated, assume function
                                                                                          monthInfo :: Month -> Year -> (Dayname, Int)
                                                                                          where daynames are 0 (Monday), 1 (Tuesday), ...
                                                                                      daysOfMonth :: Month -> Year -> [Picture]
                                                                                      daysOfMonth m v =map (row . rjustify 3 . pic) [1 - d . numSlots - d]
                                                                                        where
                                                                                          (d, t) = monthInfo m y
                                                                                          numSlots = 6 * 7 -- max 6 weeks * 7 days per week
                                                                                          pic n = if 1 \le n \& n \le t then show n else ""rjustify :: Int -> String -> String
                                                                                      rjustify n xs
                                                                                       | 1 \leq n = replicate (n - 1) ' ' ++ xs
                                                                                        | otherwise = error ("text (" ++ xs ++ ") too long")
                                                                                        where l = length xs
```
Tiling the Days • daysOfMonth delivers list of 42 single pictures (of size  $1 \times 3$ ) • missing: layout + header for final picture (of size  $7 \times 21$ ) month :: Month -> Year -> Picture month  $m$   $y$  = above weekdays . tile . groupsOfSize 7 \$ daysOfMonth  $m$   $y$ where weekdays = row " Mo Tu We Th Fr Sa Su" -- groupsOfSize splits list into sublists of given length groups $0$ fSize :: Int  $\rightarrow$  [a]  $\rightarrow$  [[a]] groupsOfSize n [] = [] groupsOfSize n xs = ys : groupsOfSize n zs where  $(ys, zs) = splitAt n xs$ RT et al. (DCS @ UIBK) 9/26 9 9/26 9 9/26 9 9/26 9 9/26 9 9/26 9 9/26 9 9/26 9 9/26 9 9/26 9 9/26 9 9/26 9 9/26 Printing a Month • transform a Picture into a String showPic :: Picture -> String showPic  $(\_$ ,  $\_$ ,  $\csc$   $)$  = unlines  $\csc$ • show result of month m y as String showMonth :: Month -> Year -> String showMonth  $m y =$ showPic \$ month  $m y$ • display final string via putStr :: String -> IO () to properly print newlines and drop double quotes > showMonth 12 2021 " Mo Tu We Th Fr Sa Su\n 1 2 3 4 5\n 6 ..." > putStr \$ showMonth 12 2021 Mo Tu We Th Fr Sa Su 1 2 3 4 5 6 7 8 9 10 11 12 13 14 15 16 17 18 19 20 21 22 23 24 25 26 27 28 29 30 31 RT et al. (DCS @ UIBK) Week 9 10/26

Scope

• consider program (1 compile error) radius  $= 15$ area radius =  $pi^2$  \* radius squares  $x = [x^2 | x \leftarrow [0 \dots x]]$ length  $[] = 0$ length  $(\frac{1}{x}) = 1 + \text{length } xs$ data Rat = Rat Integer Integer createRat  $n$  d = normalize \$ Rat  $n$  d where normalize ... = ... • scope • resolve ambiguities • defines which names of variables, functions, types, . . . are visible at a given program position

• controlling scope to structure larger programs (imports / exports)

Scope

#### Scope of Names

#### radius =  $15$

- area radius =  $pi^2$  \* radius
- $\bullet$  in the following we assume that  $name_i$  in the real code is always just name and the  $\perp$  is used for addressing the different occurrences of name
- renamed Haskell program

```
radius 1 = 15
```
area\_1 radius\_2 =  $pi_1^2$  \* radius\_3

- scope of names in right-hand sides of equations
	- is radius 3 referring to radius 2 or radius 1?
	- what is pi\_1 referring to?
- rule of thumb for searching name: search inside-out
	- think of abstract syntax tree of expression
	- whenever you pass a let, where, case, or function definition where name is bound, then refer to that local name
	- if nothing is found, then search global function name, also in Prelude
- radius\_3 refers to radius\_2, pi\_1 to Prelude.pi

```
RT et al. (DCS @ UIBK) 13/26
```
Local Names in Case-Expressions

- general case: case expr of { pat1 -> expr1;  $\dots$ ; patN -> exprN }
	- each patI binds the variables that occur in patI
	- these variables can be used in exprI
	- $\bullet$  the newly bound variables of  $patI$  bind stronger than any previously bound variables
- example Haskell expression

```
case xs_1 of -- renamed Haskell expression
  ] -> xs_{2}(x_1 : xs_3) \rightarrow case xs_4 + vs_1 of\Box -> ys 2
     (x_2 : xs_5) \rightarrow x_3 : xs_6 + sys_3• x_3 refers to x_2 (since x_2 is further inside than x_1)
  • xs_6 refers to xs_5 (since xs_5 is further inside than xs_3)
```
- xs 4 refers to xs 3
- xs\_1, xs\_2, ys\_1, ys\_2, and ys\_3 are not bound in this expression (the proper references need to be determined further outside)

```
RT et al. (DCS @ UIBK) 14/26
```
#### Local Names in Let-Expressions let {  $pat1 = expr1; ...; patN = exprN;$  $f1$  pats $1 = f \cdot f$ ; ...;  $fM$  pats $M = f \cdot f$ } in expr • all variables in pat1  $\ldots$  patN and all names  $f1 \ldots fM$  are bound • these can be used in expr, in each exprI and in each fexprJ • variables of patsJ bind strongest, but only in fexprJ • let  $(x_1, y_1) = (y_2 + 1, 5)$  -- renamed Haskell expression  $f_1 x_2 = x_3 + g_1 y_3$  id\_1  $g_2 \text{y}_4$  f  $2 = f_3 \text{ s } g_3 \text{ x}_4$  f  $4$ in  $(f_5, g_4, x_5, y_5)$ •  $v_2$ ,  $v_3$  and  $v_5$  refer to  $v_1$ •  $x_3$  refers to  $x_2$  since  $x_2$  binds stronger than  $x_1$ •  $x$  4 and  $x$  5 refer to  $x$  1 •  $f_3$  and  $f_4$  refer to  $f_2$  since  $f_2$  binds stronger than  $f_1$ •  $g_1$ ,  $g_2$  and  $g_4$  refer to  $g_2$ • f 5 refers to f 1 • id\_1 is not bound in this expression RT et al. (DCS @ UIBK)<sup> $\pm$ </sup> 15 not bound in this expression. Week 9 15/26

# Global Function Definitions

- general case:
	- fname pats = expr
		- all variables in pats are bound locally and can be used in expr
		- fname is not locally bound, but added to global lookup table
		- all variables/names in  $\frac{expr}{expr}$  without local reference will be looked up in global lookup table
		- lookup in global table does not permit ambiguities
- 

```
• radius_1 = 15 -- renamed Haskell program
```

```
area_2 radius_2 = pi_1^2 * radius_3
```

```
length_1 ] = 0
```

```
length 2 (:xs_1) = 1 + length 3 xs 2
```
- radius\_1, area\_2 and length\_1/2 are stored in global lookup table
- global lookup table has ambiguity: length\_1/2 vs. Prelude.length
- pi\_1 is not locally bound and therefore refers to Prelude.pi
- radius\_3 refers to local radius\_2 and not to global radius\_1
- xs\_2 refers to xs\_1
- length\_3 is not locally bound and because of mentioned ambiguity, this leads to a compile error

```
RT et al. (DCS @ UIBK) 16/26
```
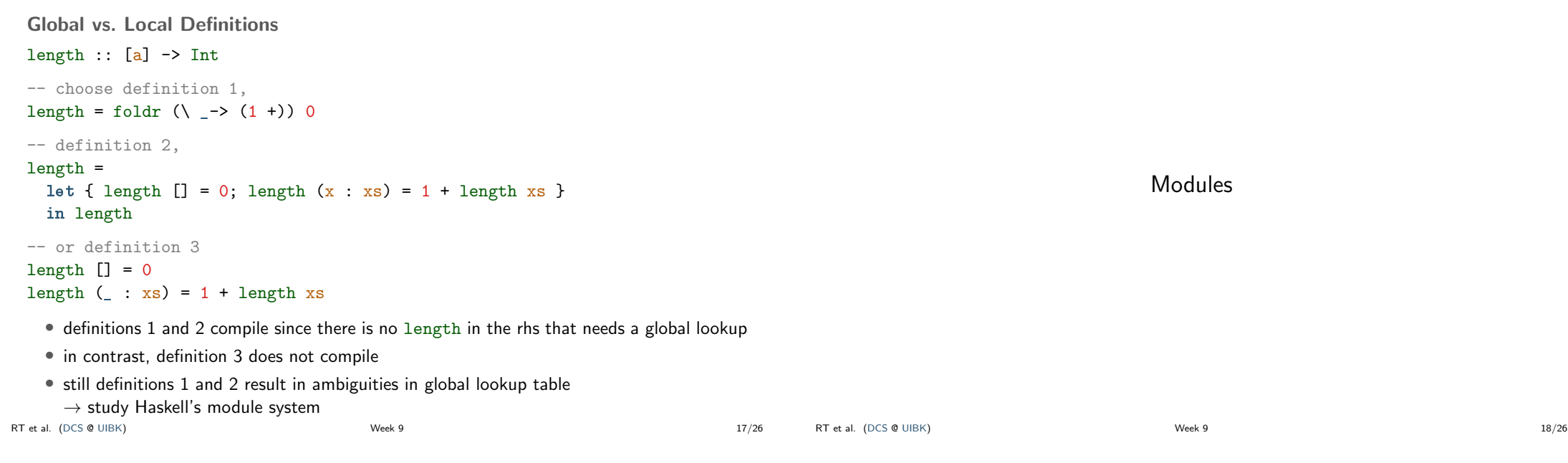

# **Modules**

# • so far • Haskell program is a single file, consisting of several definitions • all global definitions are visible to user -- functions on rational numbers data Rat = Rat Integer Integer -- internal definition of datatype normalize  $(Rat \, n \, d) = ...$  -- internal function createRat  $n$  d = normalize  $\hat{x}$  Rat  $n$  d -- function for external usage ... -- application: approximate pi to a certain precision piApprox :: Integer -> Rat  $pi$ Approx  $p = ...$ • motivation for modules • structure programs into smaller reusable parts without copying • distinguish between internal and external definitions • clear interface for users of modules • maintain invariants • improve maintainability RT et al. (DCS @ UIBK) 19/26

# Modules in Haskell

-- first line of file ModuleName.hs

- module ModuleName(exportList) where
- -- standard Haskell type and function definitions
	- each ModuleName has to start with uppercase letter
	- each module is usually stored in separate file ModuleName.hs
	- if Haskell file contains no module declaration, ghci inserts module name Main
	- exportList is comma-separated list of function-names and type-names, these functions and types will be accessible for users of the module
	- if (exportList) is omitted, then everything is exported
	- for types there are different export possibilities
		- module Name(Type) exports Type, but no constructors of Type
		- module Name(Type(..)) exports Type and its constructors

```
Example: Rational Numbers
```

```
module Rat(Rat, createRat, numerator, denominator) where
 data Rat = Rat Integer Integer
 normalize = ...
 createRat n d = normalize $ Rat n d
 numerator (Rat n d) = n...
 instance Num Rat where ...
 instance Show Rat where ...
   • external users know that a type Rat exists
   • they only see functions createRat, numerator and denominator
   • they don't have access to constructor Rat and therefore cannot form expressions like
     Rat 2 4 which break invariant of cancelled fractions
   • they can perform calculations with rational numbers since they have access to (+) of
     class Num, etc., in particular for the instance Rat
   • for the same reason, they can display rational numbers via show
RT et al. (DCS @ UIBK) Week 9 21/26
                                                                                        module PiApprox(piApprox, Rat) where
                                                                                         -- Prelude is implicitly imported
                                                                                         -- import everything that is exported by module Rat
                                                                                        import Rat
                                                                                         -- or only import certain parts
                                                                                        import Rat(Rat, createRat)
                                                                                         -- import declarations must be before other definitions
                                                                                        piApprox :: Integer -> Rat
                                                                                        piApprox n = let initApprox = createRat 314 100 in ...
                                                                                          • there can be multiple import declarations
                                                                                          • what is imported is not automatically exported
                                                                                              • when importing PiApprox, type Rat is visible, but createRat is not
                                                                                              • if application requires both Rat and PiApprox, import both modules:
                                                                                                import PiApprox
                                                                                                import Rat
                                                                                       RT et al. (DCS @ UIBK) 22/26
```

```
Resolving Ambiguities
  -- Foo.hs
 module Foo where pi = 3.1415
  -- Problem.hs
 module Problem where
 import Foo
 pi = 3.1415
  area r = pi * r^2• problem: what is pi in definition of area? (global name)
   • lookup map is ambiguous: pi defined in Prelude, Foo, and Problem
   • ambiguity persists, even if definition is identical
   • solution via qualifier: disambiguate by using ModuleName.name instead of name
        • write area r = Problem.pi * r^2 in Problem.hs
         (or area r = Prelude.pi * r^2)
RT et al. (DCS @ UIBK) 23/26
                                                                                           Qualified Imports
                                                                                          module Foo where pi = 3.1415
                                                                                          module ExampleQualifiedImports where
                                                                                          import qualified Foo
                                                                                           area r = pi * r^2myfun x = S.fun (x * x)RT et al. (DCS @ UIBK) 24/26 2012 2012 20:20 20:20 20:20 20:20 20:20 20:20 20:20 20:20 20:20 20:20 20:20 20:20
```

```
module SomeLongModuleName where fun x = x + x
```

```
-- all imports of Foo have to use qualifier
-- result: no ambiguity on unqualified "pi"
```

```
import qualified SomeLongModuleName as S
-- "as"-syntax changes name of qualifier
```
Example: Application

### Summary

- calendar application
- scoping rules determine visibility of function names and variable names
- larger programs can be structured in modules
	- explicit export-lists to distinguish internal and external parts
	- advantage: changes of internal parts of module M are possible without having to change code that imports M, as long as exported functions of M have same names and types
	- if no module name is given: Main is used as module name
	- further information on modules https://www.haskell.org/onlinereport/modules.html

RT et al. (DCS @ UIBK) 25/26

Summary

RT et al. (DCS @ UIBK) Week 9 26/26